#### Some topics in inference with R-INLA

Thomas Opitz, BioSP, INRA Avignon

Workshop: Theory and practice of INLA and SPDE

November 8, 2018

K ロ ▶ K 레 ▶ K 코 ▶ K 코 ▶ 『코 │ ◆ 9 Q Q

### Some points addressed in this talk

• Good prior choices for hyperparameters : penalizing model complexity

• Transforming posterior estimations

• Troubleshooting R-INLA : What can go wrong ? Why does inla(...) crash ?

#### <span id="page-2-0"></span>**1** [Constructing prior models](#page-2-0)

2 [Transforming posterior distributions returned by](#page-6-0) R-INLA

<sup>3</sup> [Troubleshooting](#page-10-0)

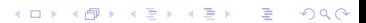

# Choosing prior distributions

**KOX 4 ALL ASY 4 BY BY AGA** 

We distinguish two types of parameters in INLA models :

- latent Gaussian variables can be numerous and describe the linear predictor  $\Rightarrow$  Gaussian process priors with various precision/dependence structures
- few parameters (or none) not arising linearly in the predictor : hyperparameters  $\Rightarrow$  need to fix hyperprior distributions (or just fix to deterministic value)

Specifying prior distributions in R-INLA (when not using the default) :

hyper=list(theta=list(initial=initval,fixed=TRUE/FALSE,prior=priorname,...)

- theta is the standard name for hyperparameters (often, we also use prec for precision hyperparameters)
- priorname is the name of the prior distribution
- initval is a numeric starting value for the INLA optimization routines
- fixed=TRUE/FALSE  $\Rightarrow$  keep initval fixed, or estimate the hyperparameter?

Example : penalized complexity prior for the precision of the Gaussian likelihood (theta= log-precision)

control.family=list(hyper=list(theta=list(initial=log(1),fixed=FALSE, prior="pc.prior",param=c(10,0.01))

### Penalized Complexity priors

Simpson et al. (2017)

A principled and intuitive way of defining prior distributions for hyperparameters :

- shrink model towards a simpler reference model at constant rate penalty (we measure distance to reference model through Kullback-Leibler divergence)
- allows defining moderately informative priors, relatively "stable" in practice
- Examples :
	- Gaussian precision/variance : reference model is variance=  $0$  $\Rightarrow$  exponential prior distribution on standard deviation
	- Matérn correlation : reference model is constant field 0 everywhere  $\Rightarrow$  range of Matérn correlation : reference model is infinite range  $\Rightarrow$  exponential prior distribution on 1/range

In R-INLA, can often specify PC priors by two parameters u and  $\alpha$  satisfying Probability(hyperparameter  $> u$ ) =  $\alpha$ (or  $< u$ )

## Gaussian dependence : IGMRF or SPDE ?

In Intrinsic Gauss–Markov Random Field models, what happens at a specific site/instant is conditionally specified as

weighted average of direct neighbors  $+$  independent noise

- need to define a finite number of neighbors, need to discretize space/time/...
- dependence and precision are interwoven, only 1 parameter (precision) to estimate

1D : rw1, rw2,... spatial : besag, bym,...

In the **SPDE** models, the partial differential equation generates dependence over continuous space :

 $(\kappa-\Delta)^{\alpha/2}\, {\sf x}({\sf s}) =$  white noise,  $\quad \alpha = d/2 + {\sf Matern}$  shape,  $\quad {\sf s} \in {\sf K} \subset {\mathbb R}^d$ 

(+ finite element discretization over mesh  $\Rightarrow$  computationally convenient GMRF) 1D : spline models with dependent spline coefficients. spatial : classical Matérn covariance model.

If raw data are not aggregated over areas/classes, SPDE approaches seem preferable. BUT : IGRMF models may be faster and simpler to estimate.

<span id="page-6-0"></span>**1** [Constructing prior models](#page-2-0)

#### 2 [Transforming posterior distributions returned by](#page-6-0) R-INLA

<sup>3</sup> [Troubleshooting](#page-10-0)

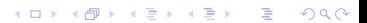

#### Posterior estimates and transformations

<span id="page-7-0"></span>In Bayesian statistics, the estimation itself is a distribution : it tells us which values of the parameter space arise with which probability.

To summarize this distribution, we often use the posterior mean as a point estimate :

$$
\hat{\alpha} = \mathbb{E}(\alpha \mid \mathbf{y}).
$$

for a parameter  $\alpha$  of interest.

 $A$  Careful with transformations :

$$
\widehat{\mathcal{T}(\alpha)} = \mathbb{E}(\mathcal{T}(\alpha) \mid \mathbf{y}) \neq \mathcal{T}(\mathbb{E}(\alpha \mid \mathbf{y})) = \mathcal{T}(\hat{\alpha})
$$

If the estimation uncertainty (e.g., the variance  $\mathbb{V}(\alpha | \mathbf{v})$ ) is very low, the right-hand side can give a practically useful approximation.

Otherwise, we have to "recalculate"

$$
\mathbb{E}(\mathcal{T}(\alpha) \mid \mathbf{y}) = \int \mathcal{T}(\alpha) \pi(\alpha \mid \mathbf{y}), \mathrm{d}\alpha
$$

based on the posterior density  $\pi(\alpha | \mathbf{v})$ .

 $\Lambda$  If we use the **posterior median**  $\hat{\alpha}_{\text{med}}$  (and not the posterior mean) as a point estimate, then we can directly transform the estimator without "transformation error".

**KORK EXTERNE PROVIDE** 

## Example : precision to standard deviation

<span id="page-8-0"></span>Remember the example of monthly rw1 for monthly Nottingham temperatures.

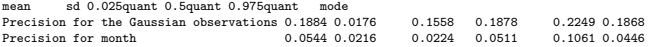

"Naive" transformation of posterior mean of month precision parameter gives

```
> sqrt(1/fit$summary.hyperpar$mean[2])
```
[1] 4.28788

"Correct" transformation taking into account posterior uncertainty :

```
> prec2sd=function(prec){sqrt(1/prec)}
> inla.emarginal(prec2sd,fit$marginals.hyperpar$'Precision for month')
[1] 4.544564
```
Plot posterior densities for precision and standard deviation :

plot(fit\$marginals.hyperpar\$'Precision for month',...)

plot(inla.tmarginal(prec2sd,fit\$marginals.hyperpar\$'Precision for month'),...)

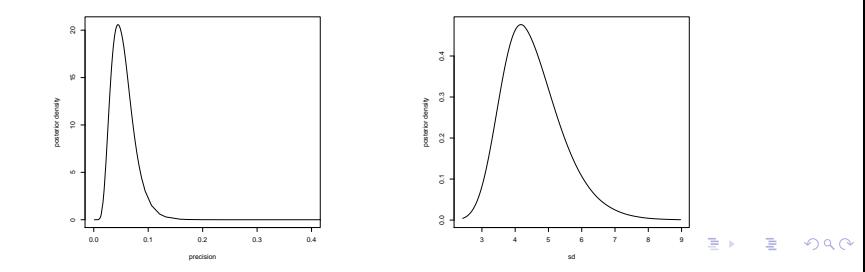

### Sampling from the posterior distribution

<span id="page-9-0"></span>To calculate the posterior estimates of some transformed quantity

$$
\mathbb{E}(\,\mathcal{T}(\alpha)\mid \bm{y}) = \int \,\mathcal{T}(\alpha)\pi(\alpha\mid \bm{y})\,\mathrm{d}\alpha,
$$

we can also adopt a Monte-Carlo approach by sampling from the posterior distribution :

```
sample.post = inla.posterior.sample(n = 1000, result = inlafit)
```
 $\Rightarrow$  sample.post [[i]] contains the *i*th simulation from *n* simulations :

- sample.post[[i]]\$latent is a vector containing a sample of the linear predictor  $\eta(x) = Ax$  and the fixed and random effects included in x
- sample.post[[i]]\$latent contains the sampled hyperparameter values (if any)

**KOX KAY KEY KEY E YORN** 

$$
\Rightarrow \text{construct } \widehat{T(\alpha)} = \frac{1}{n} \sum_{i=1}^{n} T(\alpha_i)
$$

#### <span id="page-10-0"></span>**1** [Constructing prior models](#page-2-0)

2 [Transforming posterior distributions returned by](#page-6-0) R-INLA

#### <sup>3</sup> [Troubleshooting](#page-10-0)

K ロ ▶ K @ ▶ K 할 > K 할 > | 할 | X 9 Q @

## Things often do not work immediately...

The  $ind(...)$  run may fail/crash for various reasons. In rare cases, even if  $inla(...)$  runs through, results may be nonsensical. E.g., posterior effect  $\approx$  prior effect in (overly) complex models for very high-dimensional data.

#### Typical issues :

- numerical instabilities in matrix calculations (very high-dimensional, near singular...)
- joint likelihood of all data is too "flat" for the numerical Laplace approximation to converge easily (e.g., many latent Gaussian "iid" variables)
- no more RAM memory available  $\Rightarrow$  inla( $\dots$ ) crashes, or becomes extremely slow
- sometimes, with very high dimension of data, numerical instabilities if data or SPDE coordinates are "far from  $O(1)$ "

**KORKARYKERKE PROGRAM** 

## Troubleshooting

**KORKARYKERKE PROGRAM** 

Always check fitted models if they "make sense" based on what you know about the data.

Troubleshooting for very complex problems and/or very high-dimensional data

 $\Rightarrow$  use trial and error to see what works and where the problem is :

- start with simple models, add effects one at a time towards the "full" model
- to start, try a numerically convenient Gaussian response for simplicity : Laplace approximation is exact for Gaussian response  $\Rightarrow$  no need for calculating it iteratively (BUT : don't do this for highly nongaussian data, e.g. 0/1-data)
- fit your model on a random subsample of your data to see if it works correctly
- use a less accurate but faster approximation strategy : inla(...,control.inla=list(int.strategy="eb", strategy="gaussian"))
- put more informative priors on fixed effects, e.g. inla(...,control.fixed=list(prec=.1,prec.intercept=.01))
- if responses  $y_i$ , covariates or SPDE coordinates are "far from  $O(1)$ ", rescale them to have more moderate values